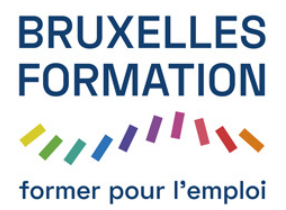

## Apprendre Outlook 2013 - Gérez vos mails, agenda et contacts

69 leçons Durée estimée : 01h20 Référence : BFEP-302

- Présentation de la formation Outlook
- Lancer Outlook
- Première utilisation du ruban
- Création d'un compte de messagerie
- Utiliser plusieurs comptes e-mail
- La fenêtre Outlook
- La barre d'outils Accès rapide
- Le volet Boîte de réception
- Le volet Personnes
- Le dossier Boîte d'envoi
- Le filtre de courrier indésirable
- Créer un nouveau message
- Envoyer un message à plusieurs destinataires
- Mise en forme d'un message
- Liens hypertextes
- Ajouter des illustrations dans un message
- Ajouter une forme dans un message
- Ajouter un diagramme dans un message
- Ajouter un graphique dans un message
- Insérer un tableau dans un e-mail
- Insérer un effet typographique dans un message
- Ajouter une capture d'écran dans un message
- Insérer un fichier dans un message
- Redimensionner les images jointes avant de les envoyer
- Envoyer des fichiers joints stockés SkyDrive
- Envoyer des fichiers volumineux stockés SkyDrive
- Signature électronique
- Cartes de visite
- Vérification de l'orthographe et de la grammaire
- Envoyer et recevoir des messages

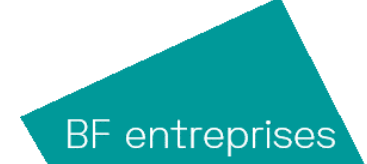

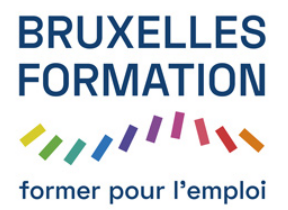

## Apprendre Outlook 2013 - Gérez vos mails, agenda et contacts

69 leçons Durée : 01h20 Référence : BFEP-302

- Faire suivre des messages
- Organiser les messages rel¤us
- Répondre à un message
- Suivi de messages
- Imprimer des messages e-mail
- Actions rapides
- Alléger la boîte de réception
- Dossiers favoris
- Dossiers de recherche
- Création d'un dossier de recherche personnalisé
- Premiers pas
- Définir un rendez-vous
- Definir une nouvelle réunion
- Definir une nouvelle ticche
- Imprimer un calendrier
- Envoyer son calendrier via e-mail
- Partage d'un calendrier Outlook sur Outlook.com
- Accès à un calendrier partagé sur Outlook.com
- Recherche d'informations dans un calendrier
- Prévisions météo
- Créer une carte de visite
- Premiers pas avec le module Personnes
- Accéder à un contact et le modifier
- Utiliser les contacts
- **Publipostage**
- Imprimer une liste de contacts
- Faciliter l'accès à vos contacts préférés
- Affecter une tl¢che
- Imprimer la liste des t̢ches
- Le module Notes

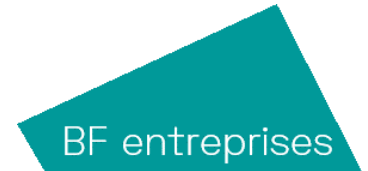

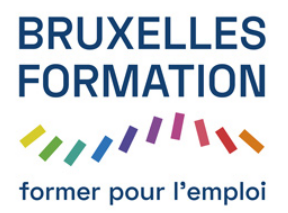

## Apprendre Outlook 2013 - Gérez vos mails, agenda et contacts

69 leçons Durée : 01h20 Référence : BFEP-302

- Outlook aujourd'hui
- Gestion des flux RSS dans Outlook
- Definir un format d'e-mail par défaut
- Correction pendant la frappe
- Recherche instantanée
- Réorganiser automatiquement les messages relaus
- Afficher un message d'alerte
- Répondre automatiquement aux messages rel̀¤us en cas d'absence
- Personnaliser le ruban d'Outlook
- Quiz

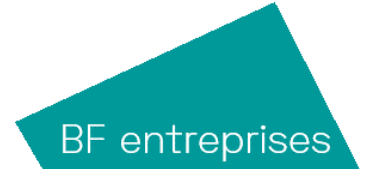